## **Kopfbereich - Konfiguration**

Der **Kopfbereich** eines Webauftritts trägt wesentlich zur **Wiederkennung** der Webseite bei. Als konstantes Element ist er gut geeignet für die Navigation und Orientierung in den Seiten.

## **Konfigurator - Darstellung im Template-Editor**

**Container** und Position für:

- a) Logo
- b) Service-Links
- c) Seitentitel
- d) Haupt-Navigation
- e) Extra-Container (*wenn aktiv*)
- f) Brotkrumen-Navigation

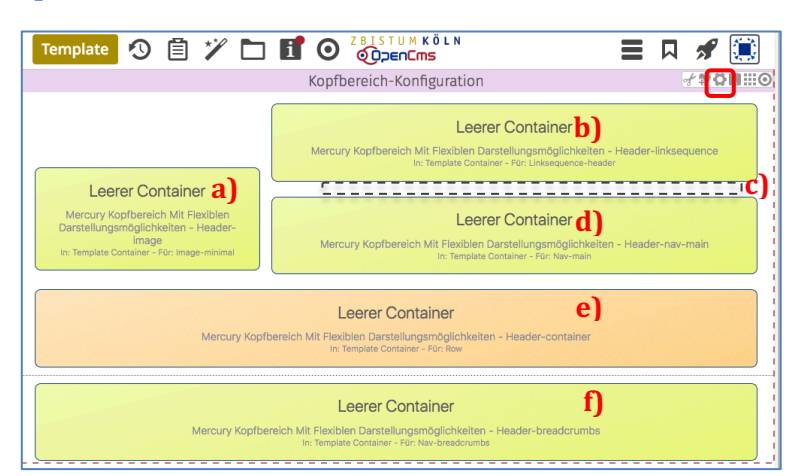

Das Layout - die Anordnung/Position der Container, ob sie sichtbar oder ausgeblendet sind sowie Parameter zur Formatierung der Inhalte werden zentral festgelegt im Fenster **Element-Einstellungen** der **Kopfbereich-Konfiguration** (Aufruf über  $\bullet$ ).

Hinweis: In den Responsive Modes XS, SM und ggf. MD ändert sich die Darstellung (vgl. E.4)

## **Kopfbereich-Konfiguration - Element-Einstelllungen**

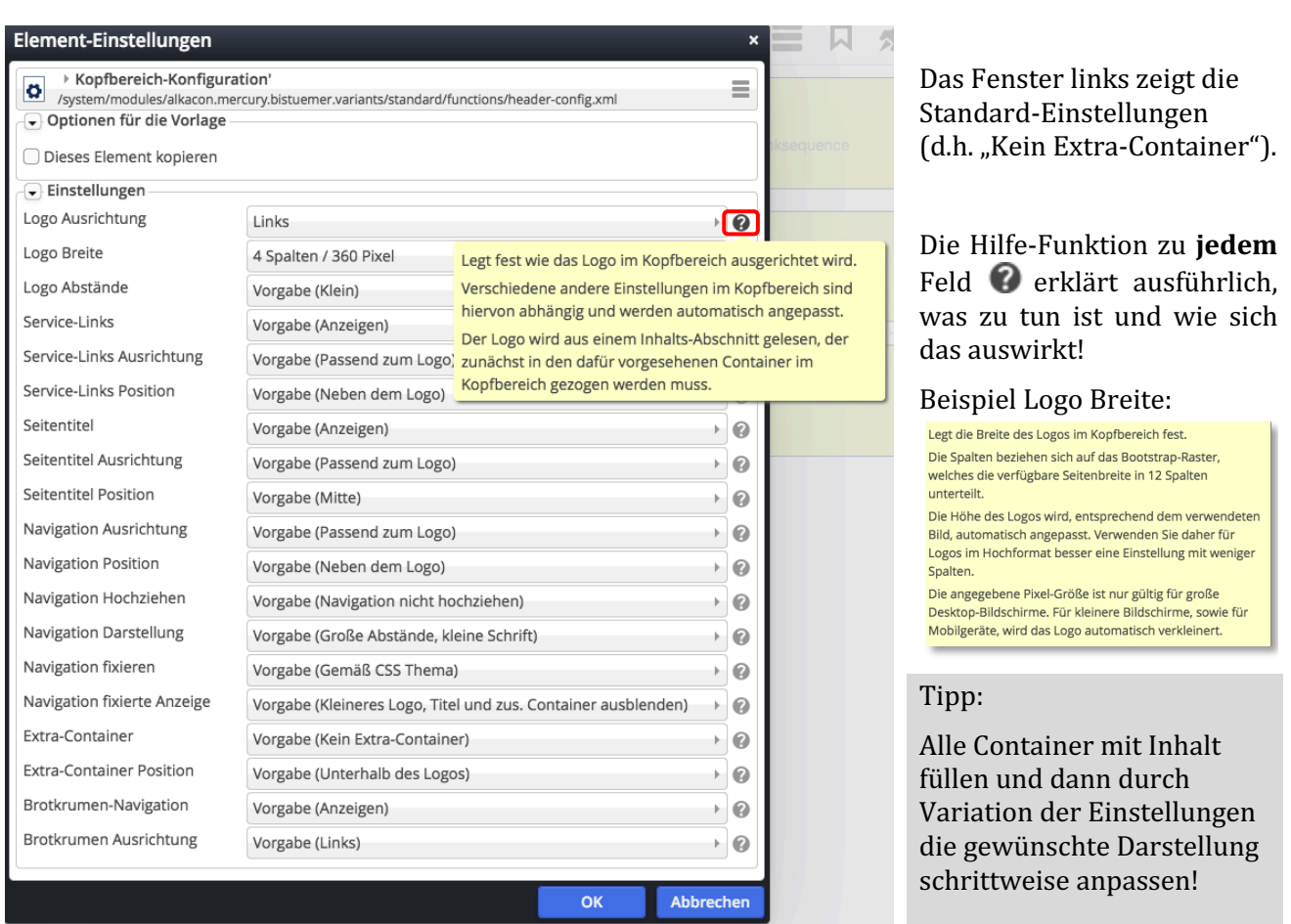

**Fussbereich Struktur / Inhalt (Haupt-) Navigation Logo und Seitentiel**

Zum Anlegen der **Kopfbereich-Konfiguration** auf einer **Seitenvorlage** vgl. E.2.